## 4 Recording

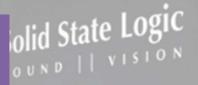

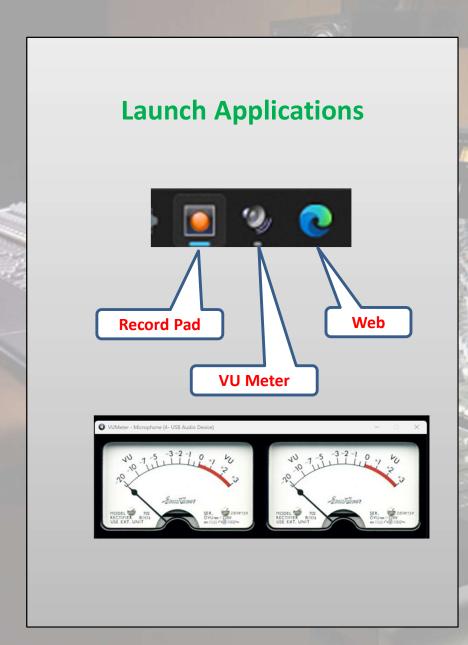

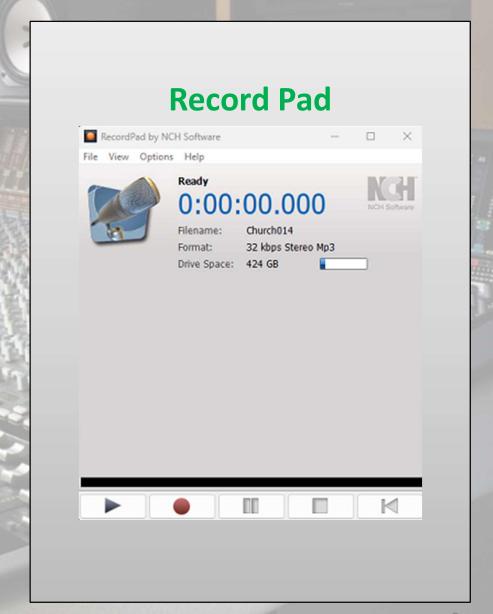

## 4 Recording

## **START Recording**

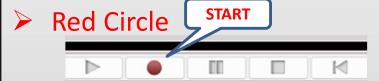

While recording: Time will increment, Mic logo changes from Blue to Red, green meter above record buttons will start moving.

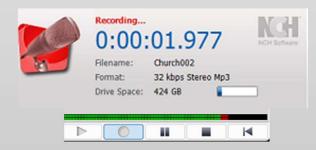

- Verify good signal on RECORDER, adjust MIC knob to compensate
- Begin recording only at beginning and ending of class and sermon, not to include prayer or invitation song, communion, etc

## Re-Start, Pause, and STOP

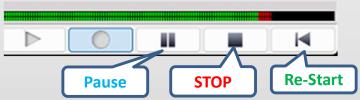

Easy to Restart recording without creating a new file.

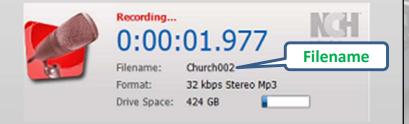

- Take note of the Filename that is automatically assigned. No need to type it.
- Once a recording is Stopped, you are ready to Start the next one. No Typing required.